For COMMODORE Users

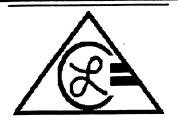

Louisville Users Of Commodore Of Kentucky, Inc. P.O. Box 19032 Louisville, KY. 40219-0032 24 HR BBS 502-933-5397

**NOV 93** 

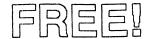

# **Telecommunications**

## By Dave Snyder

So you have a modem.... How do you use it?

You need a terminal program!

The terminal program is the interface between the modem, the computer and you. It acts as an interpreter, converting the letters numbers and program characters to pulses and then the modern turns them to sounds for transmission over the phone lines. Terminal Programs have several things in common. Usually when they load up, you get a screen that displays the main menu. From here you will find some terms you might not be familiar with.

Terminal Mode: In this mode your screen is mostly blank. You can type and you will normally see what you are typing. What you type is sent to the other computer terminal and echoed back for you to see.

Parameter Menu: This option provides you with all sorts of options to 'set' your program up to communicate with various types of computers or modems. In there you will find options to select the type of modem and speed at which it will communicate. The speeds are usally 300 1200 or 2400 baud. 300 baud is a rather slow rate of transfer. 1200 is four times as fast and 2400 is 8 times as fast.

Buffer menu: The buffer is an area which is often overlooked by many users. It is an area of memory set aside by the program for either programs or text data. Both downloads and text such as menus and other transmissions from the other computer may be stored here and then saved or printed out. You can open the buffer and then sign on to a new system capturing the sign on procedure. Then you can print it out for future use such as creating "scripts" if your program allows them for automatic sign on or even auto

Continued On Page 3.....

# Captain's Ready Room By Dan Koleski

November 1993

Fellow Commodore Users:

I always wonder how to start off my editorials, and if you noticed, my initial introduction is different this month. Instead of saying something like, Fellow members or something along those lines, I said, Fellow Commodore Users. Our attempts to reach other groups has grown so much over the past two months, I want to include the persons reading this across the country. Like I said, we are now sending out and receiving newlsletters to and from groups all across the country. I've received lists of other groups from some of the groups I've recently written to. We are now mailing out about thirty .newsletters a month and that may soon grow to more than 50. The Newsletters we have been receiving have really made this undertaking worthwhile. I will be bringing the newsletters we receive to the meetings in the future to allow you all to read them. This is really an exciting time, at least for me, and it gives me that much more inspiration to keep up my efforts with the club.

Just when I might get a feeling that things are slipping down a notch, things like this come along and make me realize that there still might be hope to keep up the work with the club. The newsletter exchange is so good in that we can see what other groups are doing and going through. From what I've read,

Continued On Page 3...

### Planned Meeting Agenda:

6:30-6:55 ...Open House and Library Open for Business

6:55-7:05 ... Seeting and "T" Sales

7:05-7:40 ...General Meeting Business

7:40-8:00 ... De mo or Speaker

8:00-8:15 ...Questions & Answers 8:15-8:30 ... Break into Special Interest Groups

Topic This Month:

### **LUCKY OFFICERS**

-President Dan Koleski -Vice-President Dave Snyder -Treasurer **Bill Bunch** Marilyn Whitworth - Secretary Marilyn Whitworth - Information Secretary -Membership Chairperson Addie Fereday -Member-At-Large Calvin Schindler -Member-At-Large Donald Didelot Joe Shultz -Member-At-Large -Librarian/C.A.S.E. Rep. Steve Grassman Dave Snyder -BBS SYSOP -Technical Advisor/ E.J. Woidich

LUCKY, INC., is a Non-Profit Organization whose purpose is to unite and educate users of Commodore Computers and related equipment.

LUCKY Report Editor

LUCKY in no way condones nor allows copying of copyrighted materials at any group function. Guilty parties will be subject to dismissel.

GENERAL MEETINGS are held the second Tuesday of every month at the Jefferson Mall, Outer Loop, 6:30-9:00 PM, in the Community Room. Demonstrations are given on both hardware and software at these functions, with occasional guest speakers and a regular question and answer session. Also available for sale to Members ONLY are Public Domain Program Disks from the Club Library, as well as blank diskettes, at a nominal cost. There is a NO SMOKING, EATING, DRINKING restriction.

BOARD MEETINGS are held the third Wednesday of every month at the Central Jefferson County Government Center, 7210 Outer Loop, from 7:00 to 9:00 PM.

MEMBERSHIP is \$20.00 a year, per family, and includes access to the LUCKY BBS, Monthly Newsletters, and special discounts.

The LUCKY Report is published monthly and is available at the General Meeting. DEADLINE for publication is the Thursday before the second Tuesday of every month.. It is assembled together on an AMIGA 2000, with 3 MEG of memory and a hard drive, using Gold Disk's Professional Page Desktop Publisher and output to a 9-pin STAR NX-10 printer.

The LUCKY LINE Magazine has been temporairly suspended due to costs and has been incorporated into the LUCKY Report.

The LUCKY BBS is operated 24 hours a day and is designed with the Commodore users in mind. Special access is given to LUCKY Members although anyone can call. The # is 502-933-5397.

The LUCKY Phone Listing is published once a year and is available at the General Meetings.

Participation and imput is expected by all Members!

# Treasurer's Report By Bill Bunch

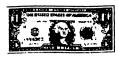

Report for April 1993

| Beg. Bal. 2/11/93     | \$ 347.02             |
|-----------------------|-----------------------|
| Income: Library       | 26.00                 |
| Raffle                | 20.00                 |
| Dues                  | 180.00                |
| Interest              | 0.55                  |
| Expenses              | 193.63                |
| End. Bal. 3/16/93     | \$ 379. <del>94</del> |
| Outstanding checks    | 86.31                 |
| Bank hal, alo 3/19/93 | 293.63                |

Interest and Bank Service Charges are figured in the above, as is the monthly raffle. An itemitized statement of the above is posted at the Monthly Meeting.

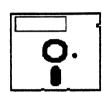

# Disk Library By Steve Grassman

To avoid confusion, please direct all questions to the Library Assistants at the other end of the table. PLEASE DON'T BOTHER THE COMPUTER OPERATOR! This will minimize mistakes on backups being made. Thank you!

To order diskettes, just fill in the order forms provided by the Library Assistants. Make sure you PRINT clearly the information requested on the form. This will speed up the filling of orders.

We have 5.25 blank diskettes for just \$4.00 a pack of 10. Just ask the Assistants!

When possible, the new disks in the Library will be posted on the BBS before the month of availability.

| TITLE     | DISK# |
|-----------|-------|
| a)        |       |
| b)        |       |
| c)        |       |
| d)        |       |
| <u>e)</u> |       |
| A         |       |

# Dave.... Continued From Page 1, Column 1

downloading while you sleep. The buffer will allow you to "capture" messages or E-Mail for reading after you log off. Most buffers will allow you to create messages and store them in for transmission while online. These operations allow you to do a lot of work offline then log on and off again quickly. This can be important where you may be calling long distance.

Phone Book: Most modern terminal programs allow for the storage of several telephone numbers. You will enter the numbers of your favorite BBS's or friends that you call frequently. Most will even allow you to set a set of parameters or 'switches' to customize the settings as needed for each BBS you call. Some boards, most actually, use ascii code for letters and numbers. Commodore used a different set of characters to allow for graphics and colors. It is generally refered to as petascii or CCG (Commodore Color Graphics Mode) in terminal lingo. IBM machines have adopted a color graphics mode too called ANSI color graphics. There are some terminals out for Commodore machines that can use all of these modes. Just remember that while we can use all three, IBM users cannot read our graphics and can only see our normal text mode KINDALIKE THIS WITH cAPITOL IETTERS and lower case reversed. For those BBS's we need to be in ascii mode.

Download: Transfer a file from the other computer to your computer Important NOTE: This operation involves you operating BOTH computers. You must first tell the other computer what files you want and that you wish to download them. Then you must tell your computer the name of the file and what type file it is (seq, prg) and that you want to download it, then you are ready to download. Its pretty much automatic from there.

Upload: Transfer a file from YOUR computer to the host computer. Pretty much a reverse of the download operation.

Protocol: An important Item when downloading or uploading, Protocol is basically the language that the two computers will agree to while transfering the file. It is not as important which protocol as it is that both use the same one. Some of the more popular ones are: Punter and Kermit for Commodore users, Xmodem, Ymodem, XYmodem, ascii and batch. There are multi-download modes in some terminals that make getting a number of files a snap.

As in any computer program, the most important thing you can do when learning a new program is to READ THE SCREEN!!! With a little consideration, and experimentation, you will get along fine.

Continued on Page 4 Column 1....

Continued From Page 1, Column 2

most groups seem to be going through about the same things we are as far as membership and all. With there being a decline in sources for all of us to read about what's going on with our computer world, receiving these newsletters helps me to get a better grip on where we stand and even has given me some new ideas for things I might like to try. To the groups out there exchanging letters with us, thanks and hope you can get just a little bit of knowledge from us as we are getting it from you.

This month's meeting is our annual Flea Market. We will be attempting to also have our regular meeting if sales permit. The Officers meeting will follow if at all possible, This brings us to since I will be out of town next week. the December and January meetings. As most of you know, we have been looking for a place to hold our meetings during the holiday months, due to scheduling problems. I finally secured the use of the Beechmont Community center for these two months. I examined the facility this past week and I feel they will work out just fine. There is a phone extension right handy and I was told we could use it. Dave has been wanting to do a demo on using the BBS, so probably in December, we will do this. I probably will have another demo on DCMR at the January meeting. We plan to start video recording our demo's so people can check them out and watch them at home, plus we won't need to have repeat demo's on programs like DCMR.

At the last meeting, we were all excited about the news of the new computer that was being released, the 65C. One person, after hearing the spec's on the machine ask if it was an April fools joke. Well, as it turned out, it was. We have heard several stories on this, but the final line is, it doesn't look like we will be able to obtain any of them. I called up right away to order eight of the computers and the Grapevine told me they were all sold out and should be back in stock in three weeks. CMD says they were in on the development of them and that only 100 where made, sold to Grapevine, and that there were no plans to produce any more. A couple of more stories have cropped up, but I feel we may never see this product come to surface. As we have all learned from the past, Commodore could make good computers, but just never learned when they had a good thing and always abandon it. If we learn any more about the 65C, we will let you know.

We have been talking for awhile about putting together disks made up of programs downloaded from our BBS and having them available in the clubs library. This was a request made by persons who for one reason or another, do not access the board. As most of you know, I have been working at downloading all of the programs on the board, and this has really been a large undertaking. I have been putting the programs on 3 12 "

Continued Page 5 Column I....

#### SIGNING ON:

When signing on for the first time to any BBS. You will have to log in as NEW. there will be a multitude of questions to answer and many items like addresses and dates will have a format of some kind to get the info in a special order so that the computer can file it. The date may be something like MM/DD/YY meaning enter the date as 06/15/93 for June 16 1993. Pay attention to things like this it will make your stay a lot less frustrating. Also watch for little things like: Type a message: Use .s to save or .h for help. The dots are important they tell the computer that this is a command not more of the message. Some boards use other characters like for, to initiate a command. Just be looking for these as you cruise through the different area's of the Board. You will also find that the first time on a board you won't be able to see of do much. The system operator or SYSOP must validate you first. Then you will receive a higher access level. Many sysop's will return a call to you within a few days to verify the information you leave. BE SURE to give them correct information.

Using your buffer during this process will help you the next time you try, as you can print out the info and use it as a guide next time. You will be asked for a handle and password. Your handle can be most anything including your real name. The Password should be something you won't easily forget and different for each board you use. Some Sysops are not as honest as others and having access to passwords, might use your password to get onto boards in your name and stir up trouble. Better be safe than sorry.

#### The "Stay" Online

Posting: All Bulletin Boards have a message section, after all thats what gives the board its name. There will be areas of interest like general talk or buy and sell or ham radio or whatever the particular board is all about. Take time to read these posts and respond yourself or Post some of your own. This is what makes telecommunications fun! It can get boring fast if everyone just browses.

E-Mail: Ya gotta send it to get it! Electronic Mail is pretty much like regular mail except its not quite as private. Keep this in mind when you get personal. Keep it clean and remember that the sysop and those with sysop priviliges can see the mail you send. That's not to say they WILL read it just that they can. You have to know the handle that the person you want to send mail to. Then you can type into the message editor online or send a prepared letter from your buffer. Most boards will notify you when you sign on that you have mail or not. Your buffer comes in handy there too to grab the mail and save it to disk or printer for use later.

#### Signing off:

This may seem kind of silly but go through the proper procedure for signing off. Yes I know, you can just shut off your machine and get out quick, but signing off properly will update your account properly and make the sysop happy. Many BBS'S have optional methods for getting off quick if necessary but these should be used sparingly as sometimes things may not reset properly at times. Its best to go through the regular log off and even take time to leave feed back to the operator. Tell them of any irregularities you may have had while on line, or about anything you couldn't find, or even that you enjoyed passes by and just reads. Try loging on several times and not finding anything to read. Don't make the "others" be the only ones to post.

Dave Snyder, Sysop LUCKY BBS Louisville KY. (502) 933 5397

### October Gazette Review-

This months Gazette edition of Compute is pretty interesting, it starts with an article by Tom Netsel outlining a professor of electronic engineering at California State University. Professor Hoff wrote that while the school provides him with a 486 33mhz IBM PC, he still uses a Commodore 64 in his office. Professor Hoff uses the IBM for things that it does best and for the few things that the 64 just can't do.....(I wish he had elaborated on that a little). He mentions that the

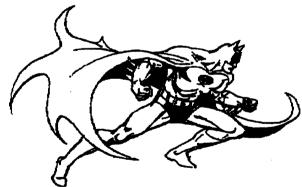

486 takes more than 37 seconds to boot up without virus checking and that will add even more time. His Commodore 64 is up and ready to go with basic loaded in only two seconds. He often needs short programs using o ly a few lines of basic. On the 64 the programs are up and running before the PC finishes booting. (he didn't mention that on the PC you would still have to load and run GW Basic.) Viruses: "The problem is non-existant on the 64. Can you say the same for your computer?" Editing: "Loading an editor to edit a file or program is absurd. Give me a cursor on a 64, and I can edit. Its editor is powerful and intuitive." Doslessness: He doesn't like DOS, UNIX and C, admitting that while they are the standards in the industry, they are a real pain. He has to keep books on Continued on Page of Column 1...

disks and am on my 15th disk now and still going. What the plans are now is to start having a "disk of the month" for the club and it will probably be made up from programs I have downloaded. Be looking for this real soon.

Dave has been getting on Q-link and downloading more programs, but the selections are getting thin and Q-link has not been too active lately as far as the commodore is concerned. We have talked about maybe subscribing to GENIE and seeing what they might have to offer us. I did receive the notice for the 1993 Tax program just yesterday. We will be taking names of those interested in getting a copy of this program before we order it. If not enough persons are interested, we won't get it. As those who have received it in the past know, it is really a fantastic program that does it all. For those groups out there that would like the address and info on this program, please feel free to write me and I will send you the address and information on it. IBM and Amiga versions are available also.

Before I forget, directions on getting to the Beechmont Community center for the December and January meetings will follow. The exact location is 2nd and Wellington. This is two blocks south of the Watterson (I264) Expressway. If coming from the east, get off at the Third Street exit and go south to Wellington, take a left and go one block. If coming from the west, get off at. the Southern Parkway exit. Go on past Southern Parkway to Third Street and take a right. Go to Wellington and take a left. There is plenty of parking in the rear of the building and the parking lot is well lit. The times are the same 6:30 to 9:00 p.m. and the dates are December 14th and January 11th. Make a note of these dates. As far as we know now, we will probably, at least for now, be returning to Jefferson Mall for our meetings beginning in Feburary, but more on this later. The room we will be meeting in at the Beechmont Center is the cafeteria. This is on the lower level.

We had two persons join last month and I want to welcome them to the club. I should have done this at the beginning, but at least I remembered. Welcome Ison family and George Wallace. Mr. Wallace went to the Dayton Computerfest with us. New members in September were Brenda Jenkins, her daughter and Dona Sanders.

All magazines and disk that have programs listed to be typed in or ready to run, have follow-ups for mistakes. Well, I need one. The first time I have a program, I messed it up big time. A big three line program and I had errors in every line. It was in the September 93 issue under NEWBY corner IL In line 10 and 20, the ) should be a ". In line 30, it should be POKE 53280,n:POKE 53281,m. Sorry about that. I'll try better in the future in proofreading.

I need to close this up now. Hope you can all find some interesting items at the Flea Market, and for those of you with things to sell, I hope you do well. Thanks again for your support, from your L.U.C.K. Y. staff.

P.S. Elections are next month, so be thinking of who you would like to see run for the various offices or better yet, think of what office you would like to run for. You can submit yourself for an office consideration.

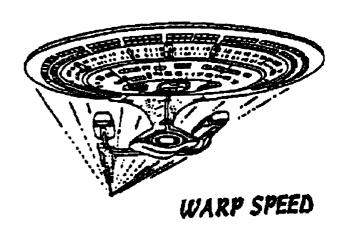

processor to be immoral and stupid. I will not do it. My word processor cost me \$10.95 and is quite satisfactory." He also notes that PC software is outrageosly priced and that by the time you lern to use it its outdated. He likes share ware but says most of the 64 stuff isPD and therefor free.

The Professor was to speak at a campus meeting and made the above comments. I will have to say that I agree with all points professor!!

This issue of Gazette also includes an interesting bit on how disks work, and reviews on Geoshell and Helpmaster 64. An article on using Commodore computers in Venezuela speaks of social bias and atotal lack of support. Apparently its even difficult to get support by phone from the US.

The PD picks for the month are a couple of music programs from Q-link. Stereo 10.3sda and

programs from Q-link. Stereo 10.3sda and digiplayer 31.sda. Both are available on LUCKY BBS. Programs available in this issue are as follows: Coins, Name Machine, Megamorph, Menu Maker, Double Dub 1541, Explorer 64. For the 128 there is REDI-RITER.

That about wraps up the Gazette for this month!

Dave Snyder

### Who Is It?

Last Month you were given the first of a series of pictures to determine who the mangled icon of old was. Now comes the second. This character was fast, but it could contain a spippery ingrediant. You might have to arch your eyebrows to determine who it is

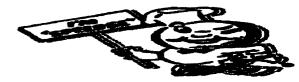

Answer to last month's Picture:

50's Pin-Up Queen Supreme—Betty Page, currently making a big comeback in compiled photo collections, comic books, trading cards and artwork rendered by the

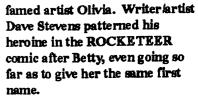

Having one time appeared in Piayboy Magazine, and being a favorite of photography clubs around the world, she was famous for her pin-up poses, both clothed and nude, even dabbling into mild bondage. She suddenly dropped out of sight at the height of her career saying she was retiring and some even presumed she had died, but she was recently found

to be presently living in quite seclusion in Florida. When asked to make a current public appearance, she declined, prefering to be remembered as she was.

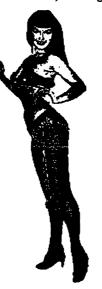